# **Dear Students!!**

**In this e-book of 10th class, study material of computer science is being sent to you as per new syllabus (2023-24). You can easily prepare your test / papers by reading these notes and watching the video lectures given below. Following are the links of the video lectures in blue colour. Watch these video lectures by clicking on the relevant link of chapter to have better understanding of various concepts.**

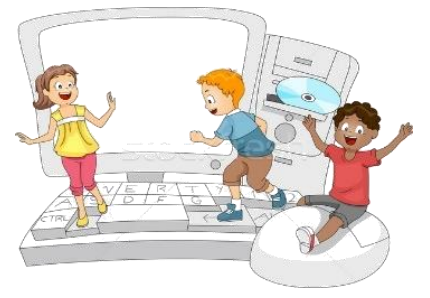

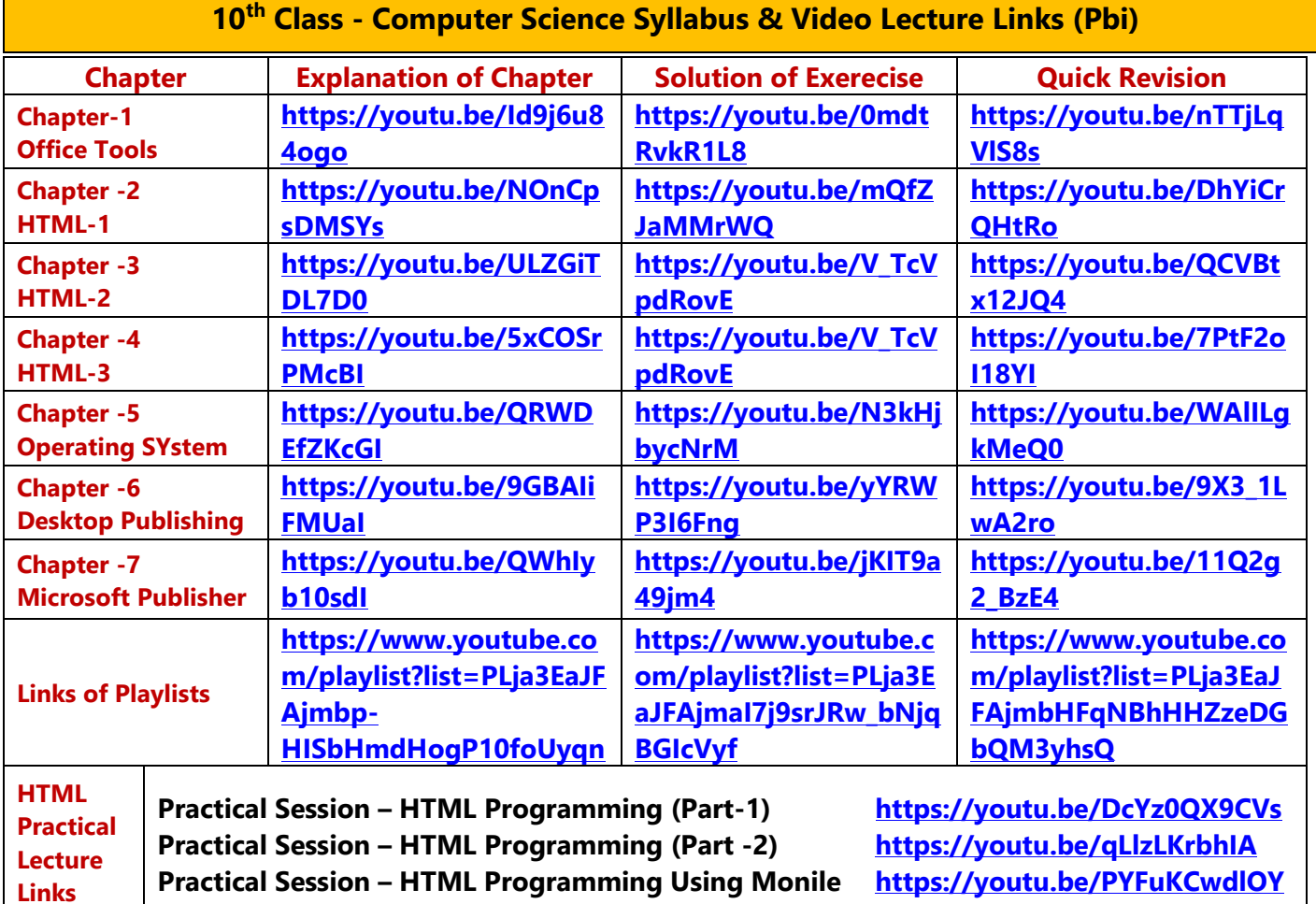

**[PLEASE DO NOT FORGET TO LIKE, SHARE AND SUBSCRIBE OUR YOUTUBE CHANNEL](http://youtube.com/c/computersciencepunjab) <http://youtube.com/c/computersciencepunjab>**  $\blacktriangleright$  YouTube

**Prepared By:**

**Vikas Kansal and Sukhwinder Singh**

**Computer Faculties, S.U.S. Govt. (G) Sen. Sec. School, Sunam Udham Singh Wala (Sangrur)**

**Please use the following link to download the study material/e-books/e-contents for 6th to 12th classes:**

**<http://cspunjab.nirmancampus.co.in/study.php>**

# **Chapter – 3rd HTML PART-II**

**Que:I Multiple Choice Questions:**

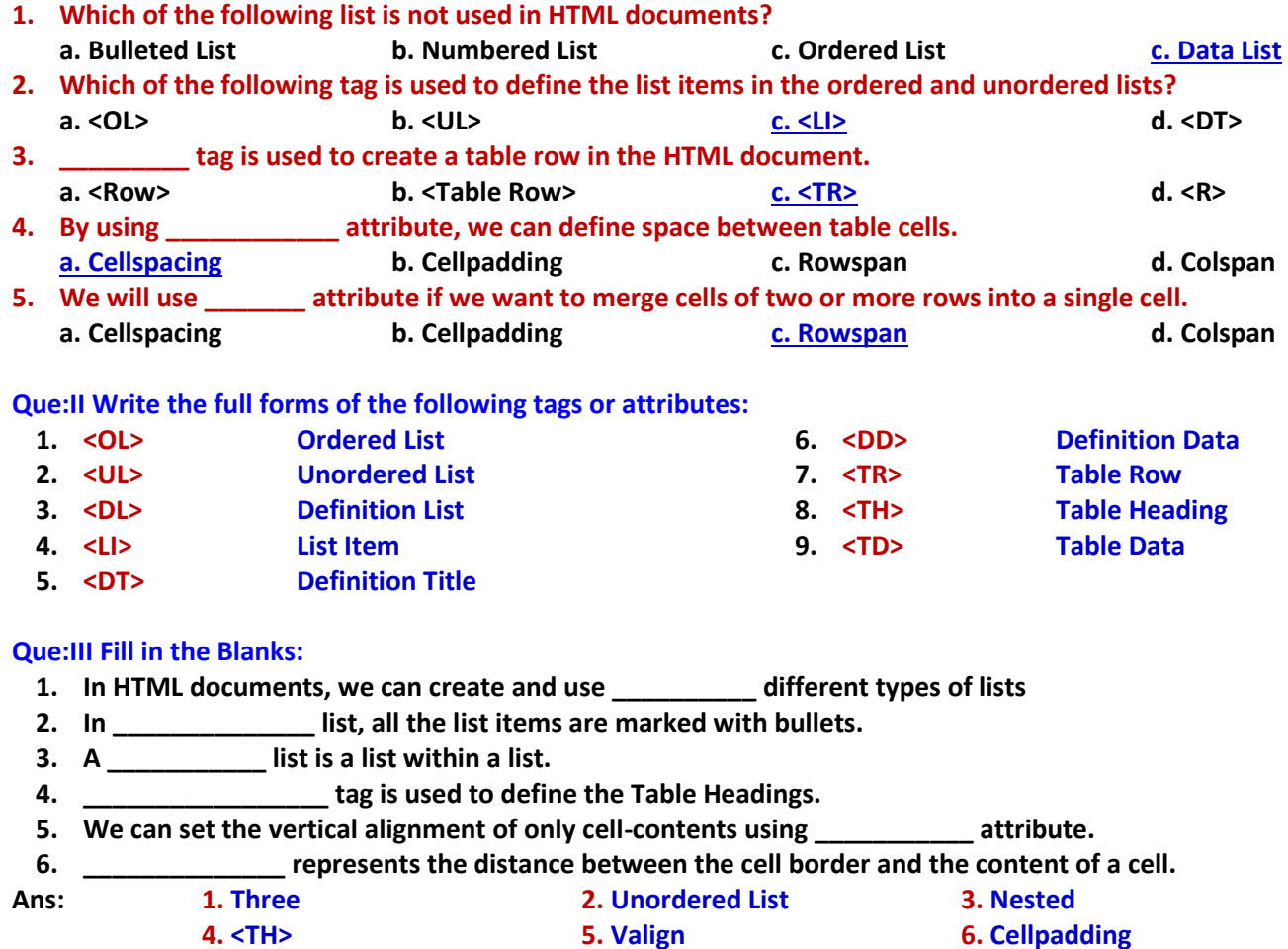

### **Que:IV Short Answer Type Questions:**

#### **Q:1 What is Definition List.**

 $\Gamma$ 

**Ans: Definition List is also known as a Description List. It is a list of items with a description or definition of each item or term. In this list, items are listed like in a dictionary. <DL> tag is used for declaring a definition list in HTML. Each listitem in the definition list contains two entries:**

- **Definition Title (also called Data Term): The <DT> tag defines definition title.**
- **Definition Description (also called Data Definition): The <DD> tag defines definition description.**

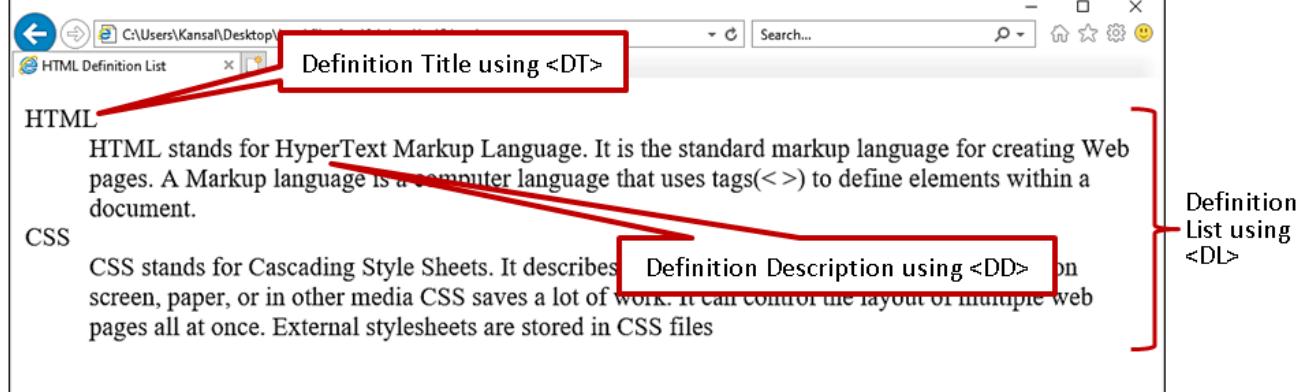

# **Q:2 What is Ordered List? Write the name of tag and attributes for creating ordered lists.**

**Ans: Ordered-List is also known as Numbered List because it displays list of items in the Numbered Format. These lists are used when the order of the items in the list is important.** 

**Tags and Attributes for Ordered List:**

- **The <OL> tag is used to create Ordered list in HTML. <LI> tag is used to represent the list items in the list.**
- **Type and Start are the two commonly used attributes for <OL> tag. Type attribute I used to specify the type of numbering for the list while Start attribute is used to specify the starting point of numbering.**

• **<TH>**  • **<TD>**

```
<hl>Software Examples</hl>
<ol type="i" start="5">
  <li>MS Word</li>
  \langleli>MS Excel\langleli>
  <li>MS PowerPoint</li>
  <li>MS WIndow</li>
\langle/01>
```
# **Q:3 Write the name of various basic tags used for creating tables in HTML.**

**Ans: Following are the basic tags used for creating tables in HTML documents:**

- **<TABLE>** 
	- **<TR>**

# **Q:4 How will you merge cells of HTML table?**

**Ans: Merging cells mean combining two or more cells to make a single cell. Colspan and Rowspan Attributes can be used to merge cells in HTML tables. These are the attributes of <TD> or <TH> tags.**

- **Colspan: It is used to merge cells of two or more columns. For Example: <td colspan= "2">**
- **Rowspan: It is used to merge cells of two or more rows. For Example: <td rowspan= "2">**

### **Q:5 Explain the various attributes of <table> tag used for formatting its background.**

**Ans: Table background can be formatted using the attributes of <table> tag. We can set table background using the following attributes:**

- **Bgcolor: This attribute is used to change the background color of the table. For Example: <table bgcolor="pink">…….</table>**
- **Background: This attribute is used to set background image for the table. For Example: <table background= "back.jpg">…….</table>**

### **Que:V Long Answer Type of Questions**

<table>

### **Q:1 What are tables? Explain the basic tags used for creating a table in the HTML document.**

**Ans: A table is a structure in which data can be arranged in rows and columns. Tables are widely used to represent data in tabular form mainly. Information in tables is easily readable and understandable. Contents of a table are shown in the cells. Following basic tags are used for creating tables in HTML:** 

- **<TABLE> Tag: The <table> tag is used to define a table in HTML documents.**
- **<TR> Tag: TR stands for Table Row. This tag is used to define a row in the <table> tag.**
- **<TH> Tag: TH stands for Table Heading. This tag is used to define the Column Headings of a table. Normally, we will put our top row as table heading. By default, table headings are bold and centered in the cell.**
- **<TD> Tag: TD stands for Table Data. This tag is used to define contents/data of a cell. The contents defined by <td> are regular and left aligned by default.**

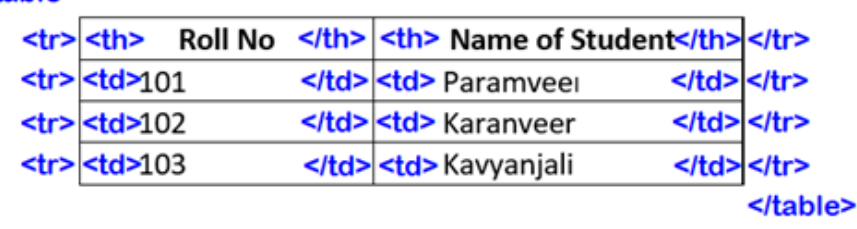

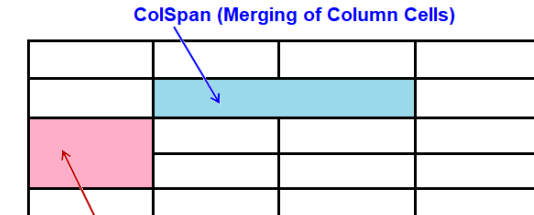

**RowSpan (Merging of Row Cells)** 

**Software Examples** 

v MS Word

vi. MS Excel vii. MS PowerPoint

viii. MS WIndow

# **Q:2 What is Cell Padding and Cell Spacing? Explain with suitable example.**

**Ans: CellPadding and CellSpacing are the attributes of <table> tag. These attributes can be used to adjust the white space in table cells.** 

- **Cellpadding: It provides space inside the cells. It represents the distance between cell border and the content of a cell. The default cell padding is 1 pixel. For Example: <table cellpadding= "5">**
- **Cellspacing: It provides space outside the cells. Using cellspacing attribute, we can define space between table cells. The default cellspacing is 2 pixels. For Example: <table cellspacing= "7">**

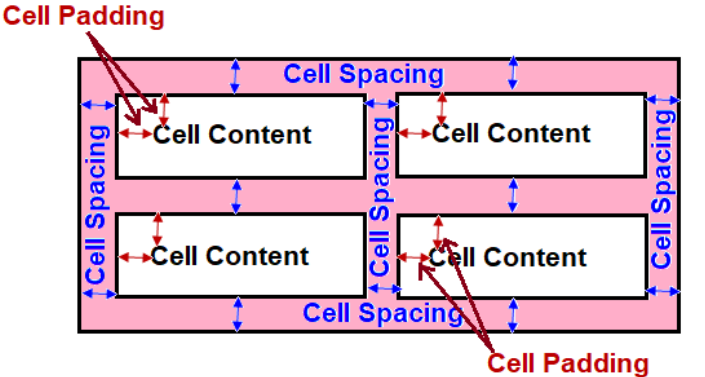

# **Q:3 Differentiate between Ordered List and Unordered List.**

**Ans: Following are the differences between ordered and unordered lists:**

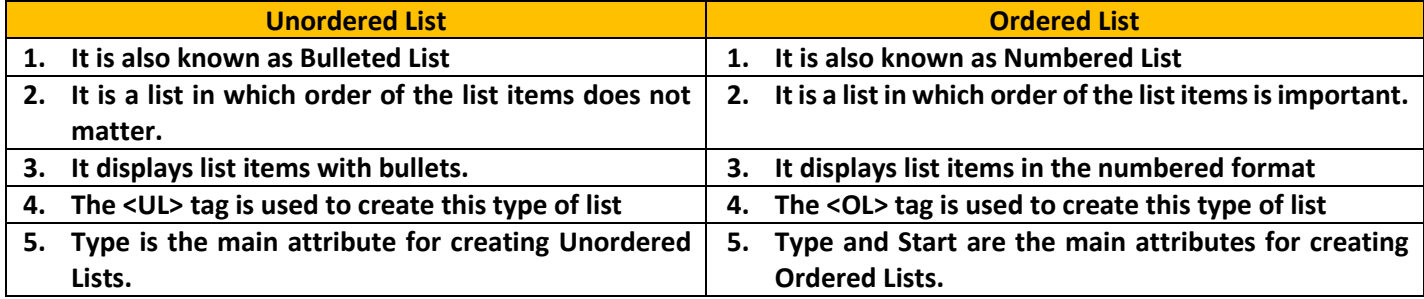